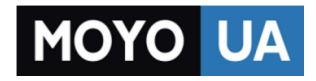

#### **[СТАРАЕТСЯ ДЛЯ МЕНЯ](https://www.moyo.ua/?utm_source=PDF&utm_medium=cpc&utm_campaign=DELL%20Inspiron%205749)**

# Каталог [ноутбуков](https://www.moyo.ua/comp-and-periphery/notebooks/?utm_source=PDF&utm_medium=cpc&utm_campaign=DELL%20Inspiron%205749)

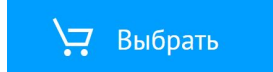

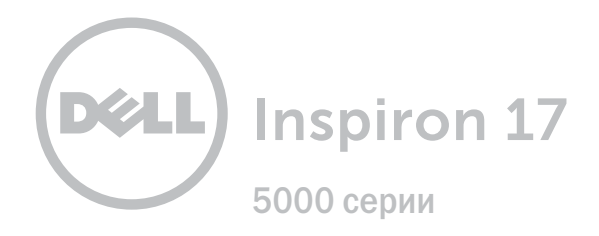

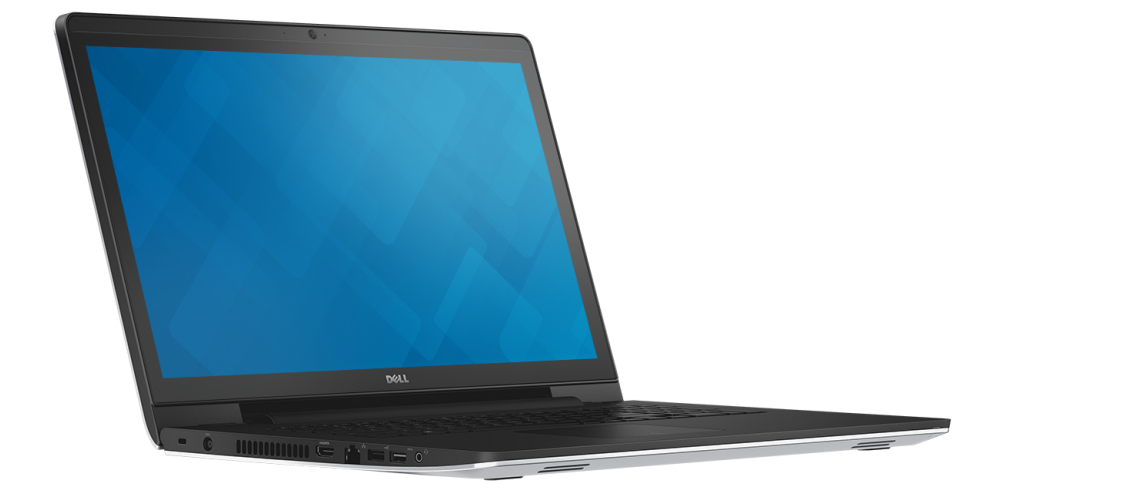

**[Обзор](#page-2-0)**

**Технические [характеристики](#page-7-0)**

**© 2014 Dell Inc. Все права защищены.** Данный продукт защищен законами США и международными законами об авторских правах и интеллектуальной собственности. Dell и логотип Dell являются торговыми марками корпорации Dell Inc. в США и/или других юрисдикционных территориях. Другие марки или названия, упомянутые в данном документе, могут являться торговыми марками соответствующих компаний.

2014 ‑ 12 Ред. A02

Модель согласно нормативной документации: P26F | Тип: P26E001

Модель компьютера: Inspiron 17-5748/Inspiron 17-5749

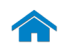

<span id="page-2-0"></span>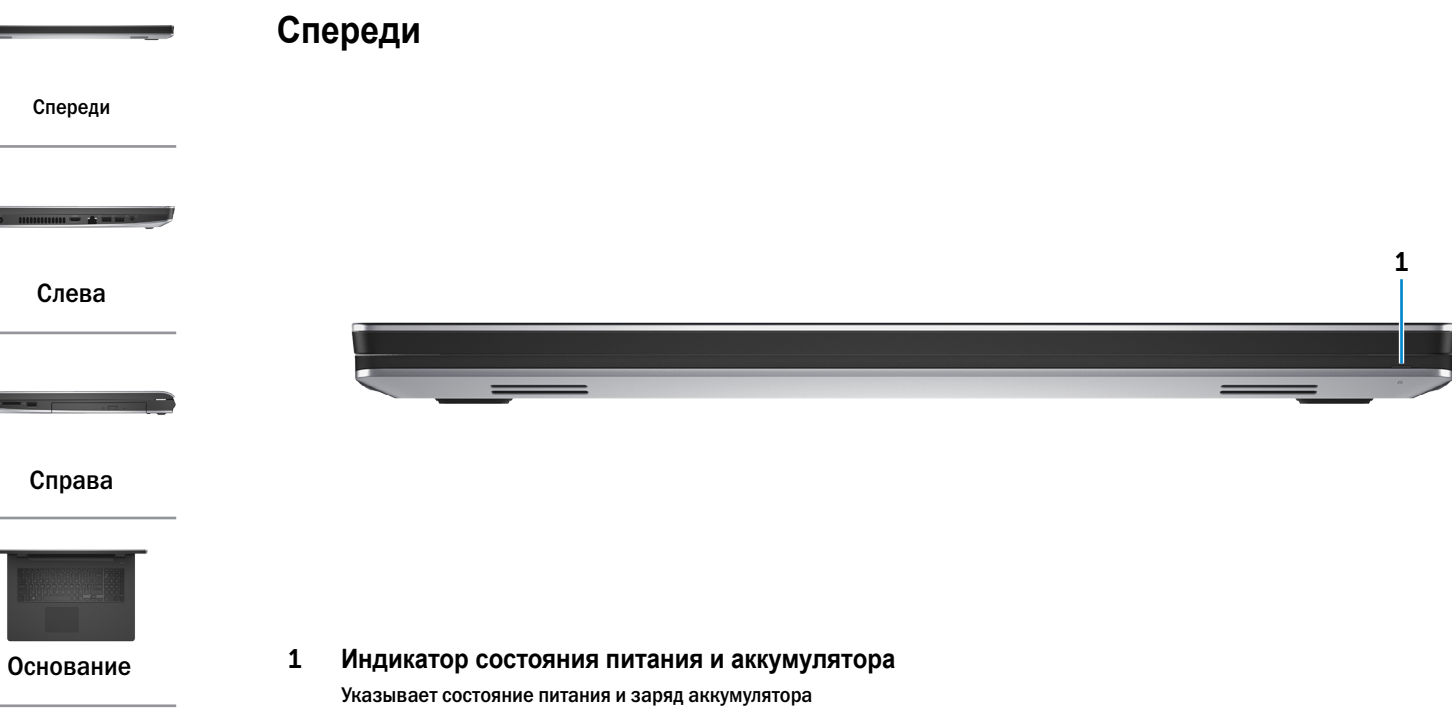

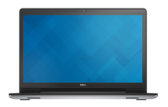

[Дисплей](#page-6-0)

компьютера.

Белый Аккумулятор заряжается.

Желтый Уровень заряда аккумулятора низкий или критично низкий.

- Не горит Компьютер подключен, и аккумулятор полностью заряжен.
	- • Компьютер работает от батареи, и батарея заряжена более чем на 10%.

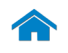

<span id="page-3-0"></span>**Слева**

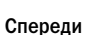

[Слева](#page-3-0)

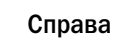

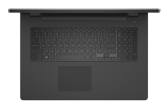

[Основание](#page-5-0)

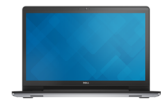

[Дисплей](#page-6-0)

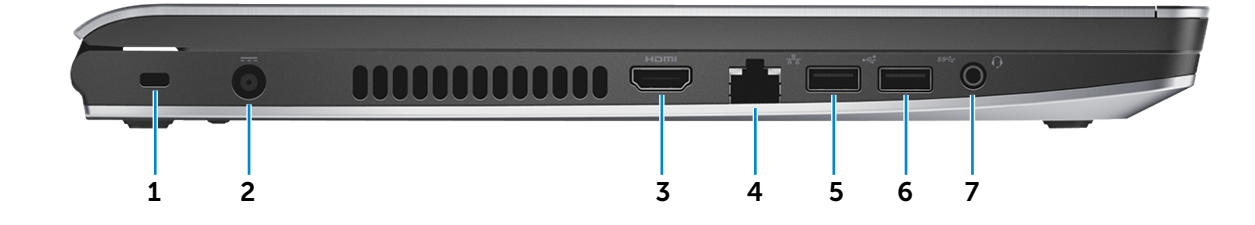

1 **Гнездо защитного кабеля**

Служит для присоединения защитного кабеля с целью предотвращения несанкционированного перемещения компьютера.

#### 2 **Порт адаптера питания**

Подсоедините адаптер питания, чтобы обеспечить питание компьютера и зарядить батарею.

#### 3 **Порт HDMI**

Служит для подключения телевизора или других устройств с HDMI-входом. Обеспечивает вывод видео и звука.

#### 4 **Сетевой порт**

Подсоедините кабель Ethernet (RJ45) от маршрутизатора или широкополосного модема для обеспечения доступа в локальную сеть или сеть Интернет.

#### 5 **Порт USB 2.0**

Служит для подключения периферийных устройств, таких как запоминающие устройства, принтеры и т.д. Обеспечивает скорость передачи данных до 480 Мбит/с.

#### 6 **Порт USB 3.0**

Служит для подключения периферийных устройств, таких как запоминающие устройства, принтеры и т.д. Обеспечивает передачу данных со скоростью до 5 Гбит/с.

#### 7 **Порт для наушников**

Служит для подключения наушников, микрофона или мини-гарнитуры.

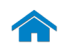

<span id="page-4-0"></span>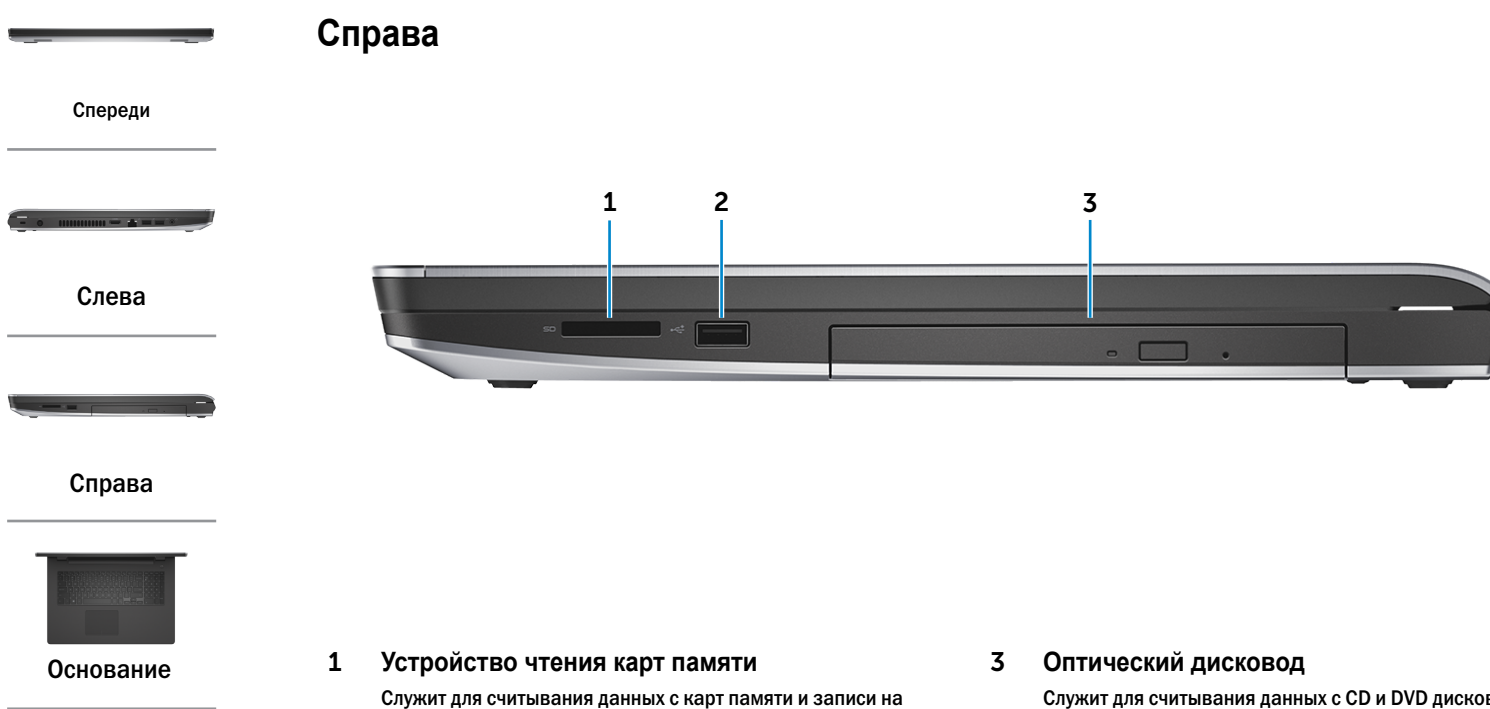

[Дисплей](#page-6-0)

них.

2 **Порт USB 2.0**

Служит для подключения периферийных устройств, таких как запоминающие устройства, принтеры и т.д. Обеспечивает скорость передачи данных до 480 Мбит/с.

Служит для считывания данных с CD и DVD дисков и записи на них.

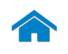

[Дисплей](#page-6-0)

<span id="page-5-0"></span>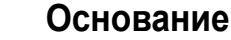

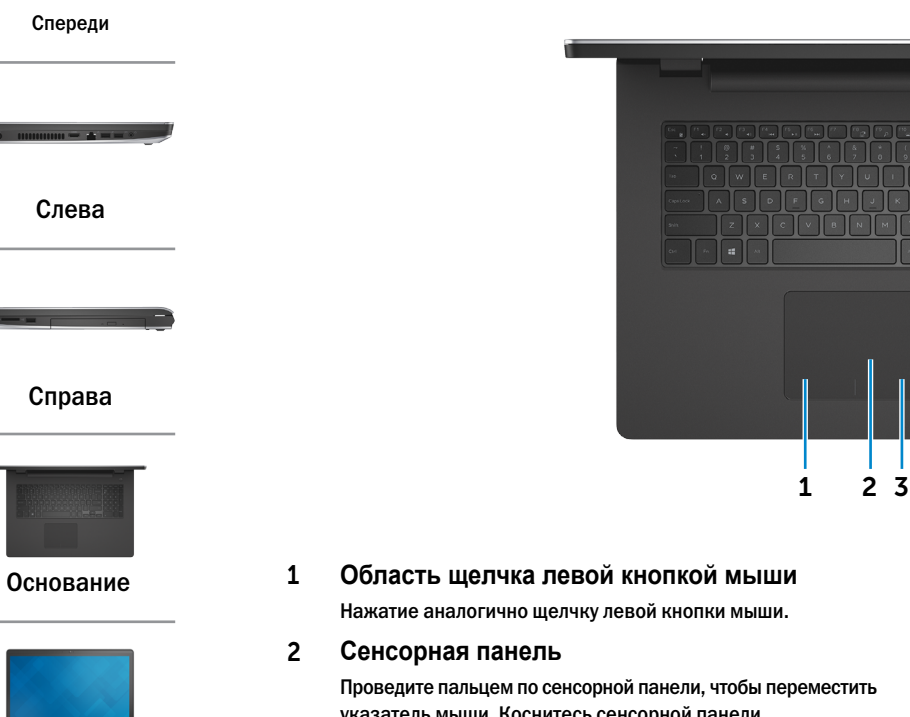

Проведите пальцем по сенсорной панели, чтобы переместить указатель мыши. Коснитесь сенсорной панели, чтобы выполнить щелчок левой кнопкой мыши.

3 **Область щелчка правой кнопкой мыши** Нажатие аналогично щелчку правой кнопки мыши.

#### 4 **Кнопка питания**

Нажмите для включения компьютера, если он выключен или находится в спящем режиме.

Нажмите для перевода включенного компьютера в спящий режим.

4

Нажмите и удерживайте зажатой в течение 10 секунд для принудительного выключения компьютера.

**ПРИМЕЧАНИЕ.** Вы можете настроить кнопку питания в окне Электропитание. Дополнительную информацию смотрите в разделе *Я и мой компьютер Dell* на веб-узле **dell.com/support/manuals**.

<span id="page-6-0"></span>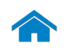

Ħ

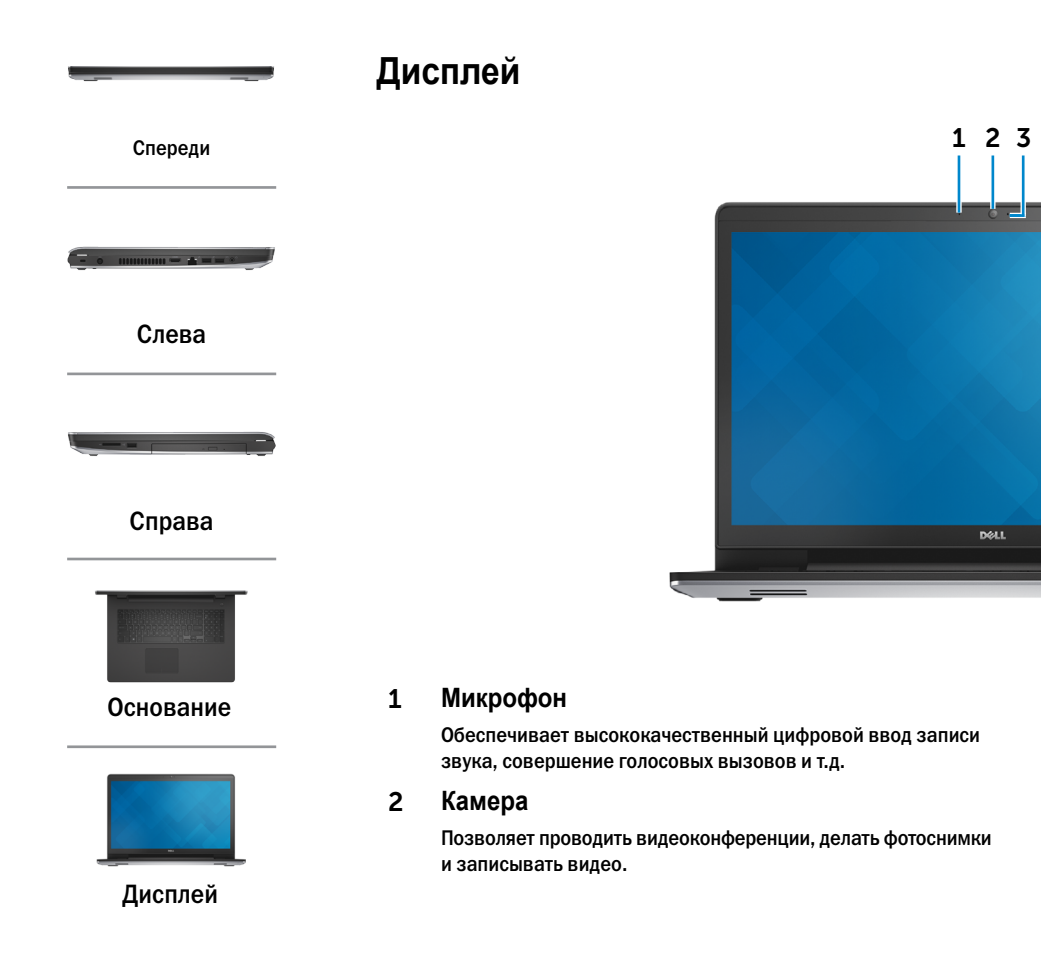

3 **Индикатор состояния камеры** Светится, если камера используется.

## <span id="page-7-0"></span>**Размеры и масса**

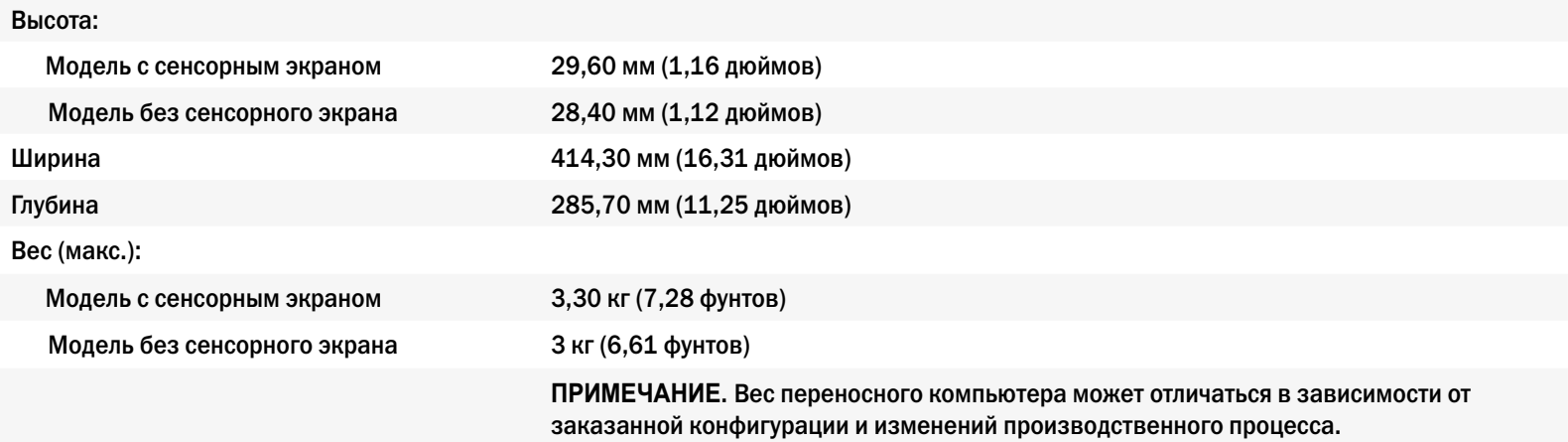

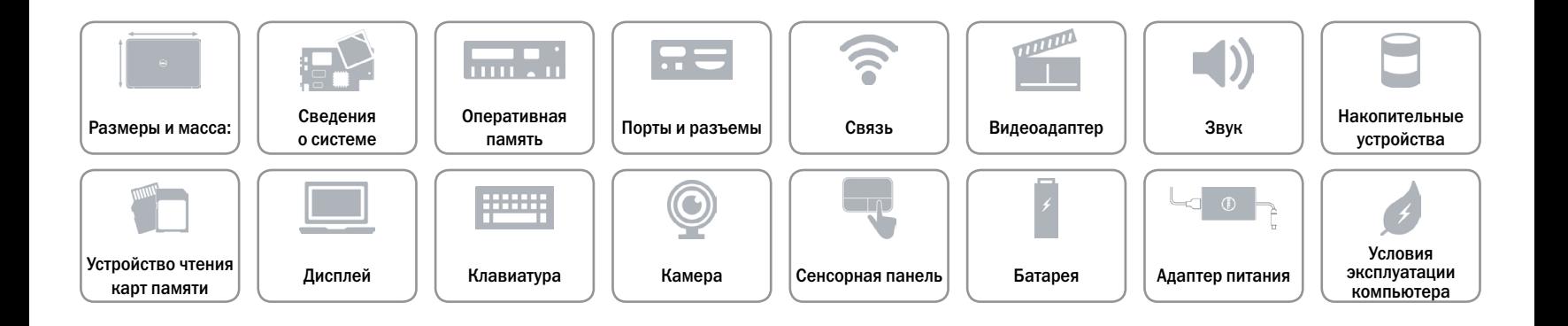

#### <span id="page-8-0"></span>**Сведения о системе**

Модель компьютера **Inspiron 17-5748 Inspiron 17-5749**

- Процессор  **Intel Core i3 4-е поколение** 
	- Intel Core i5 4-е поколение
	- Intel Core i7 4-е поколение
	- • Intel Mobile Celeron
	- • Intel Pentium Dual Core (двухъядерный процессор)

- Intel Core i3 ULV 5-е поколение
- Intel Core i5 ULV 5-е поколение
- Intel Core i7 ULV 5-е поколение
- • Intel Mobile Celeron
- • Intel Pentium Dual Core (двухъядерный процессор)

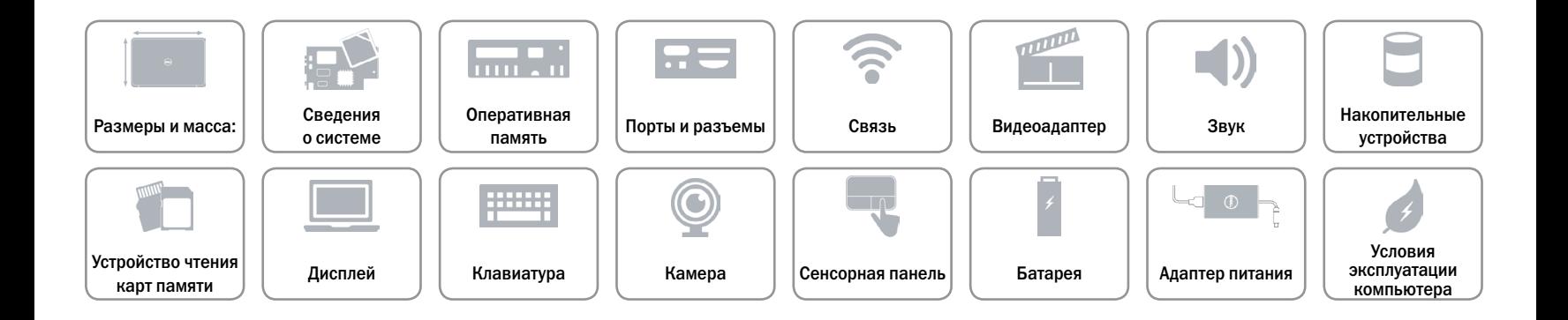

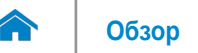

### <span id="page-9-0"></span>**Оперативная память**

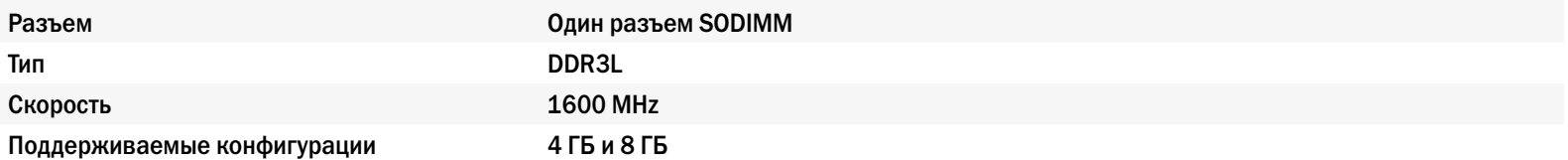

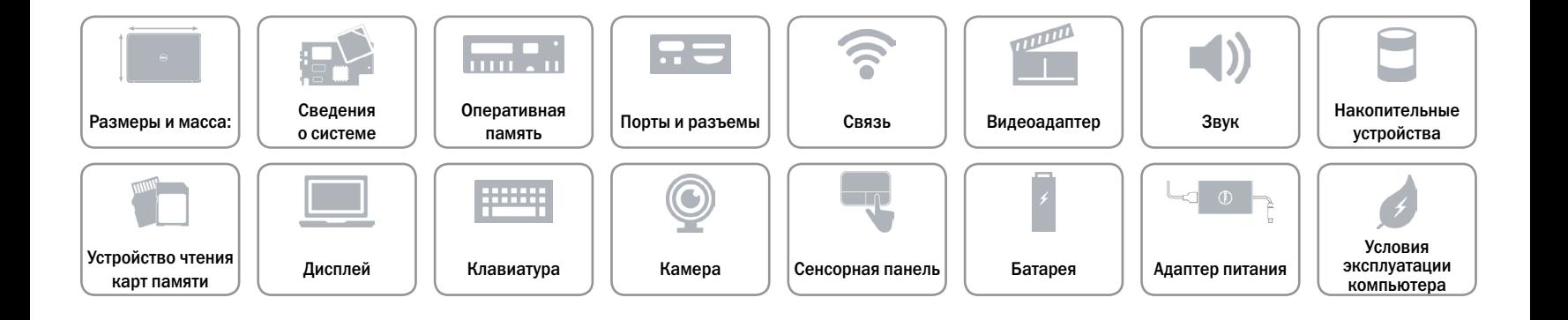

# <span id="page-10-0"></span>**Порты и разъемы**

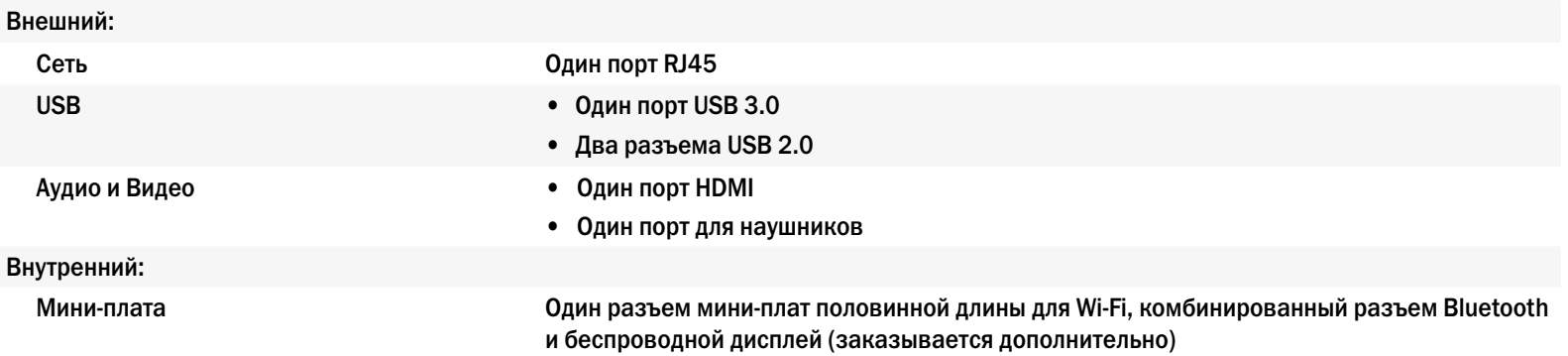

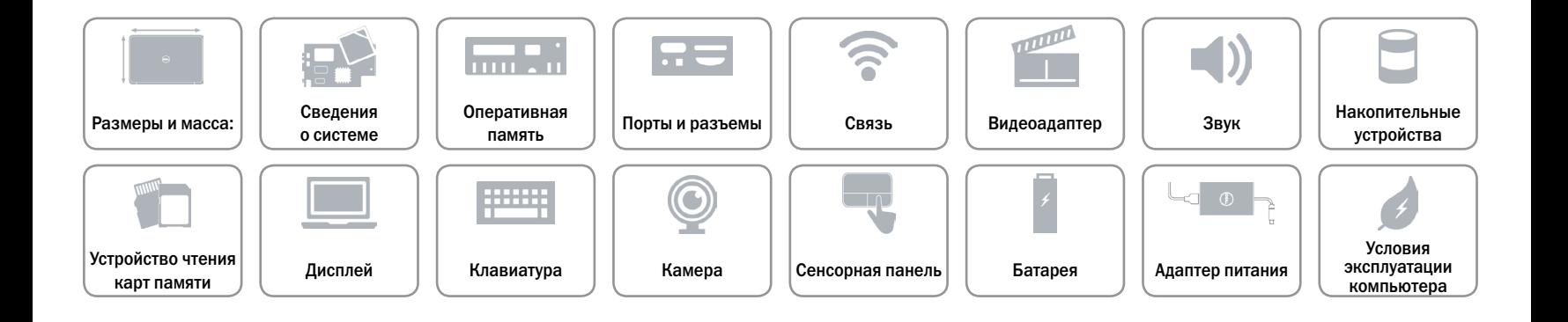

#### <span id="page-11-0"></span>**Связь**

Беспроводные устройства • Wi-Fi 802.11b/g/n

Ethernet 10/100 Мбит/c контроллер Ethernet на системной плате

- 
- Bluetooth 4.0
- • Беспроводные устройства (не обязательно)

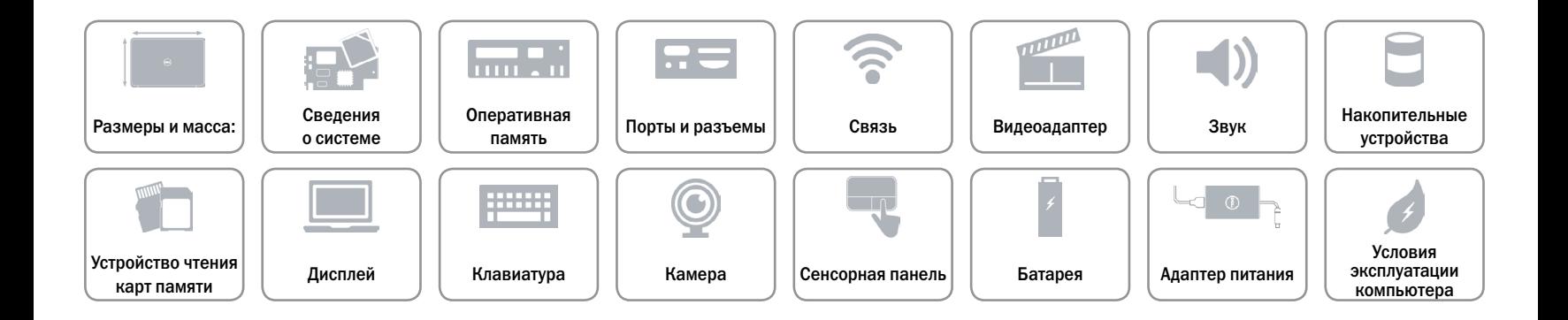

# <span id="page-12-0"></span>**Видеоадаптер**

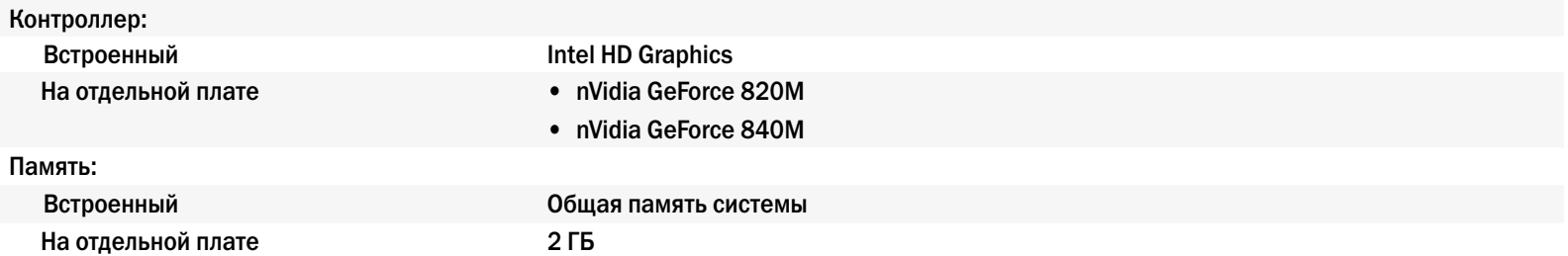

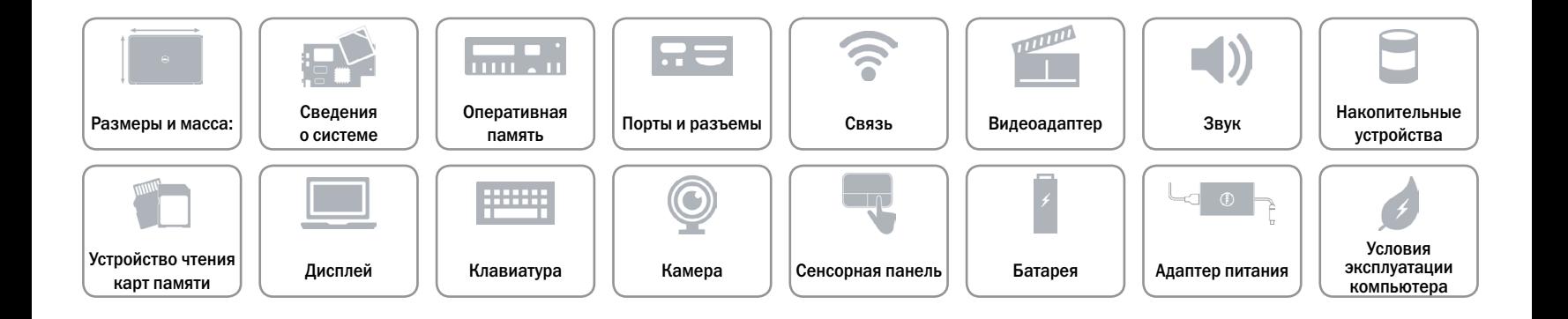

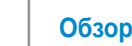

## <span id="page-13-0"></span>**Звук**

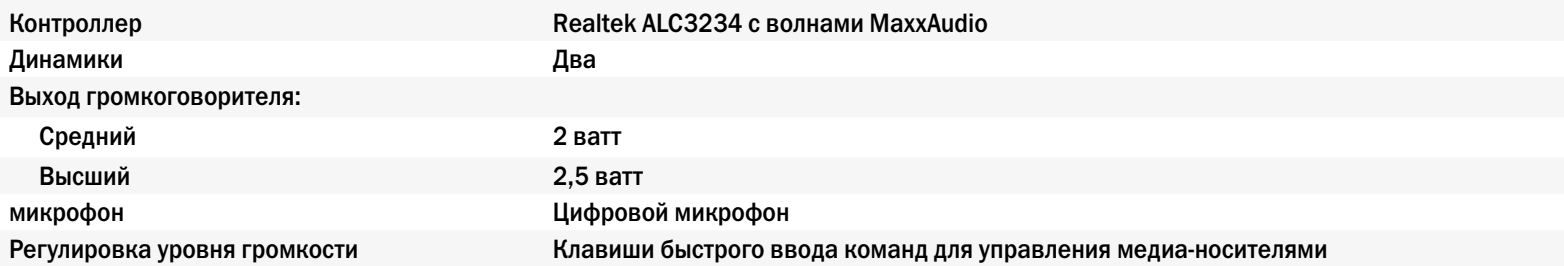

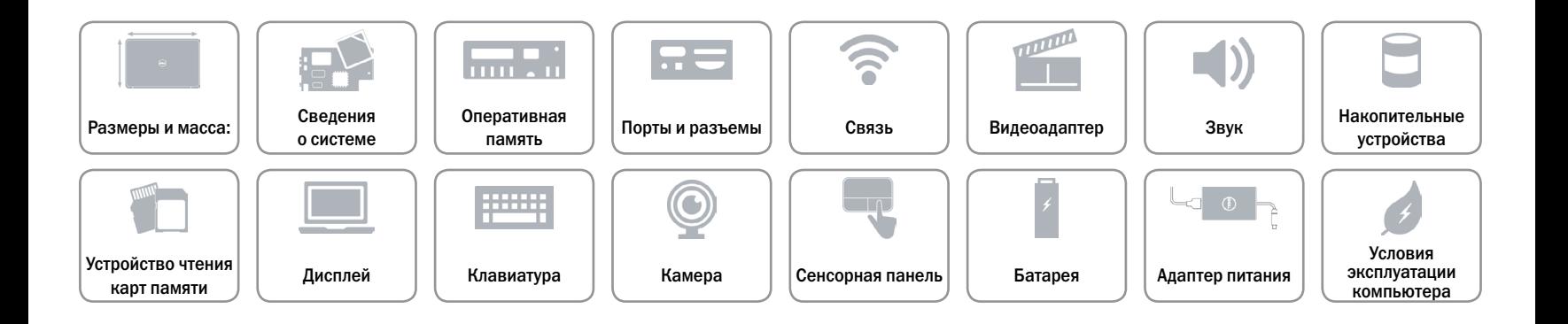

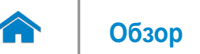

#### <span id="page-14-0"></span>**Накопительные устройства**

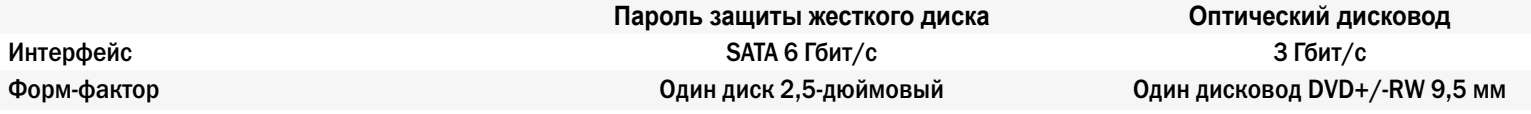

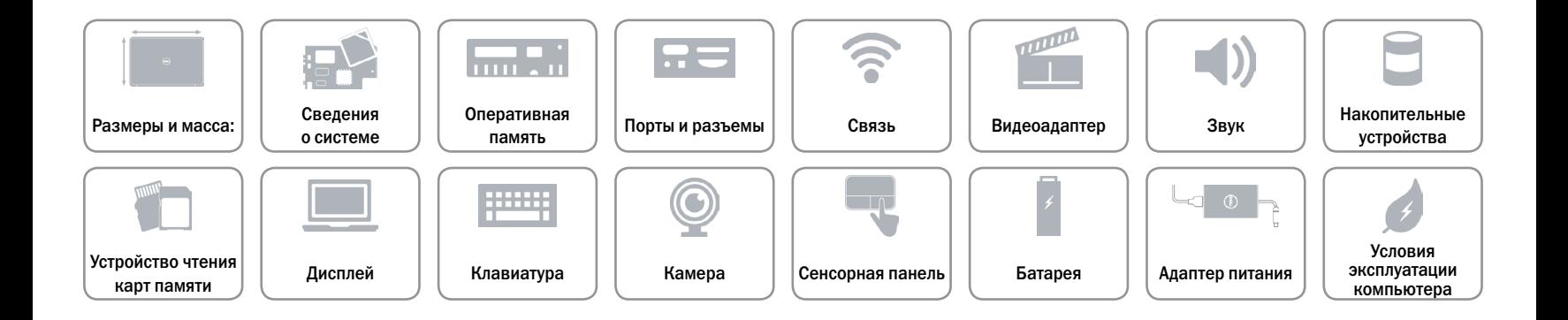

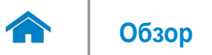

#### <span id="page-15-0"></span>**Устройство чтения карт памяти**

Поддерживаемые платы SD карта

Тип Один разъем

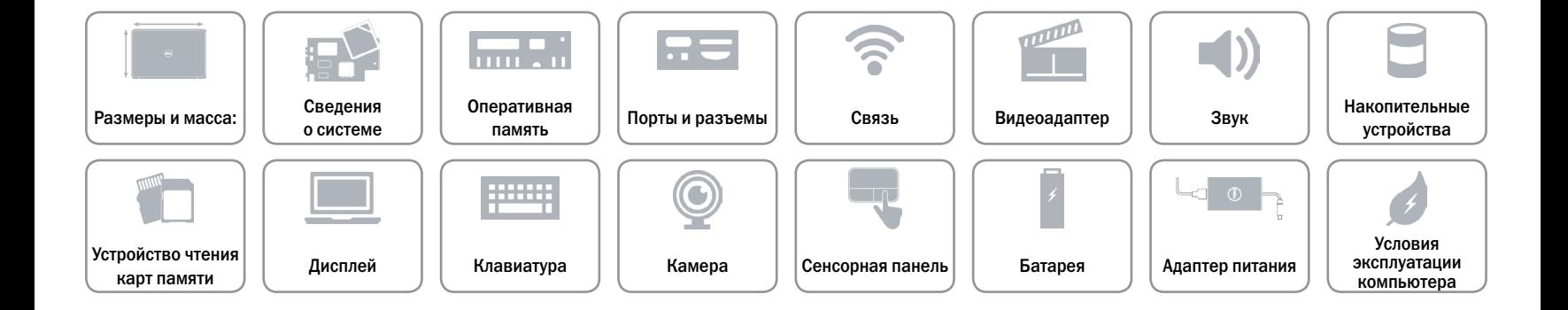

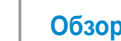

# <span id="page-16-0"></span>**Дисплей**

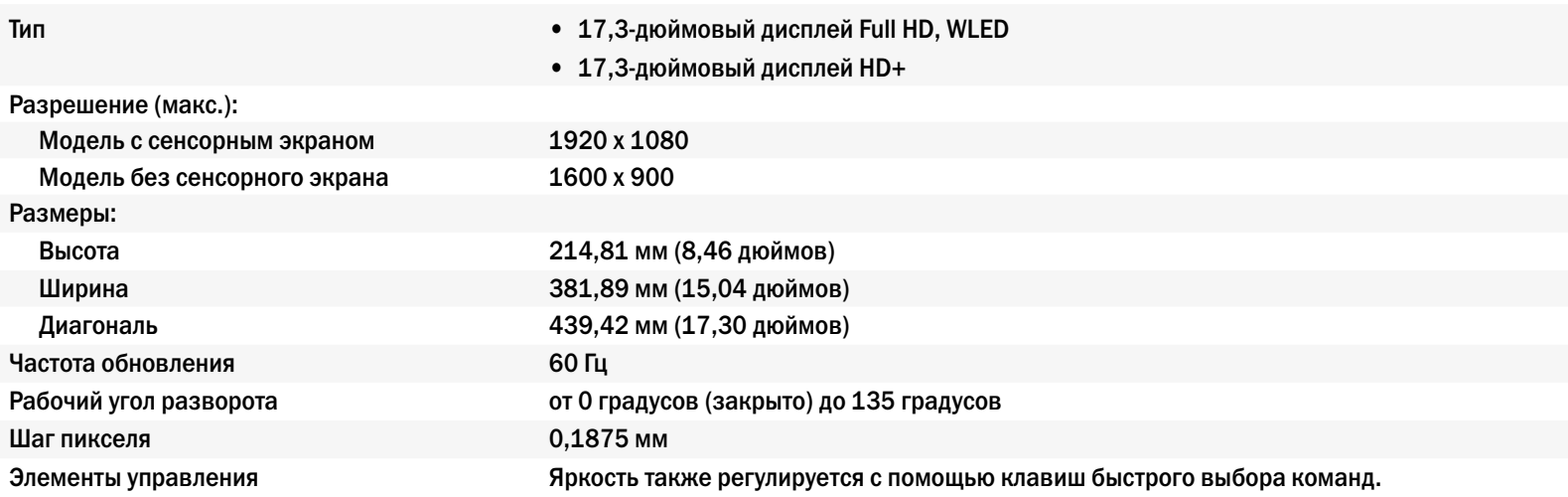

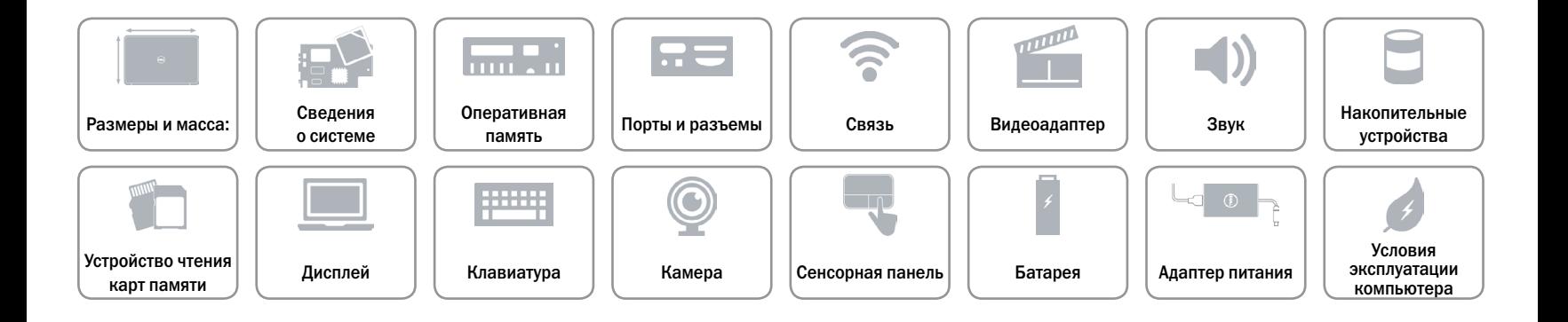

# <span id="page-17-0"></span>**Клавиатура**

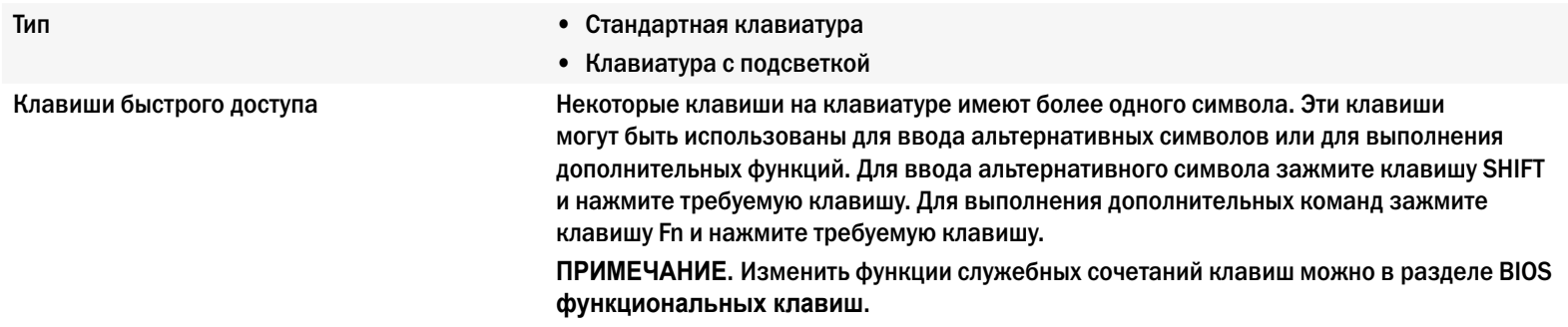

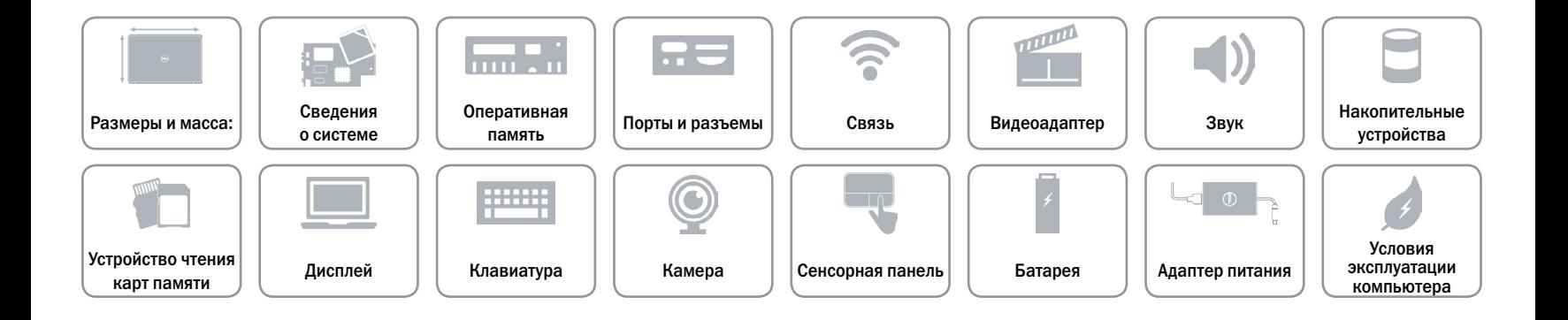

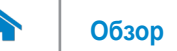

# <span id="page-18-0"></span>**Камера**

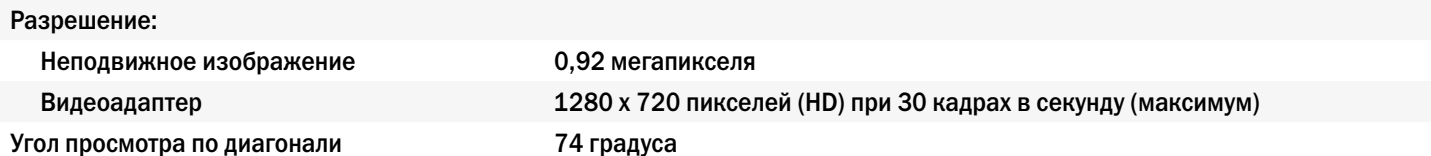

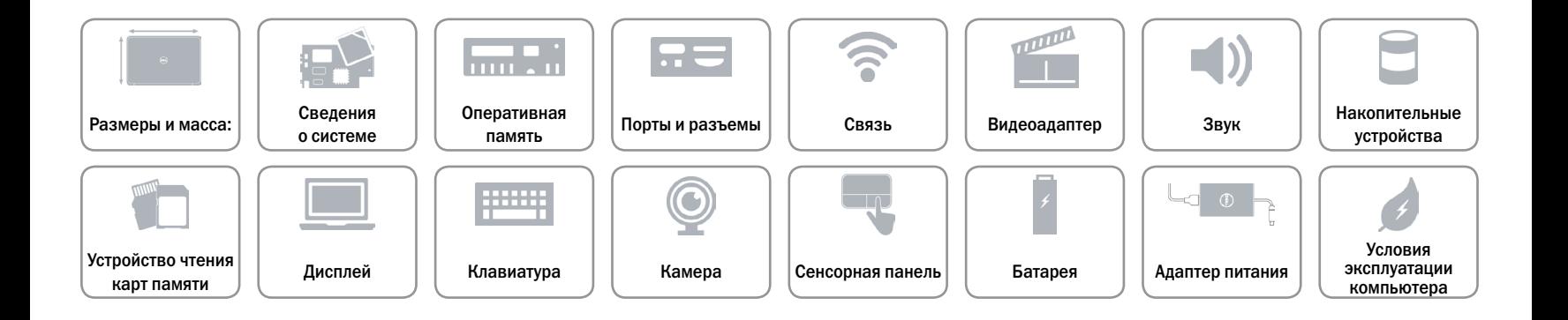

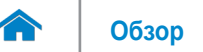

#### <span id="page-19-0"></span>**Сенсорная панель**

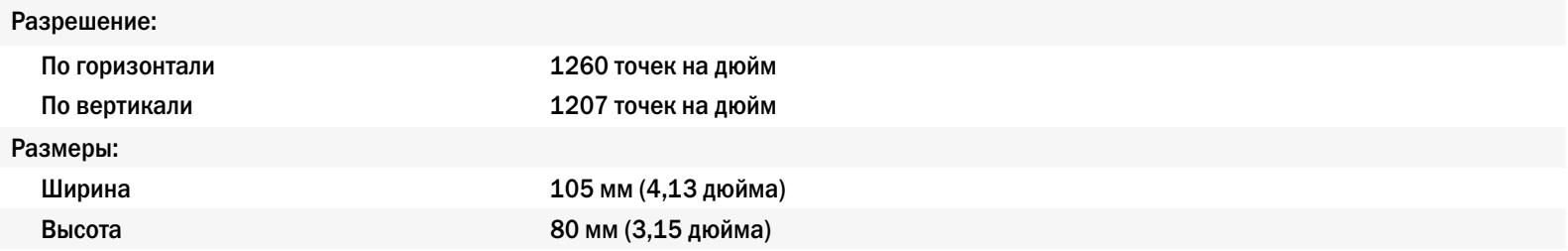

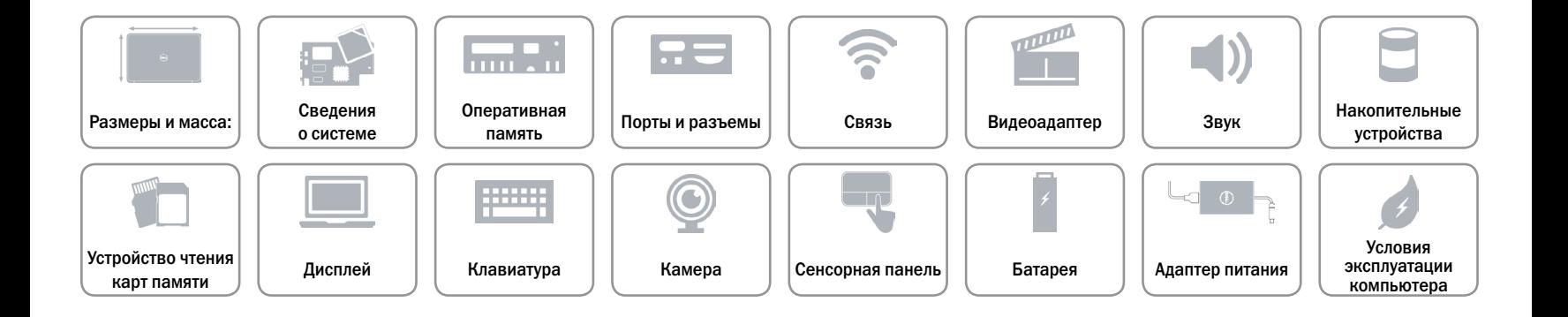

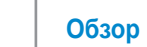

# <span id="page-20-0"></span>**Батарея**

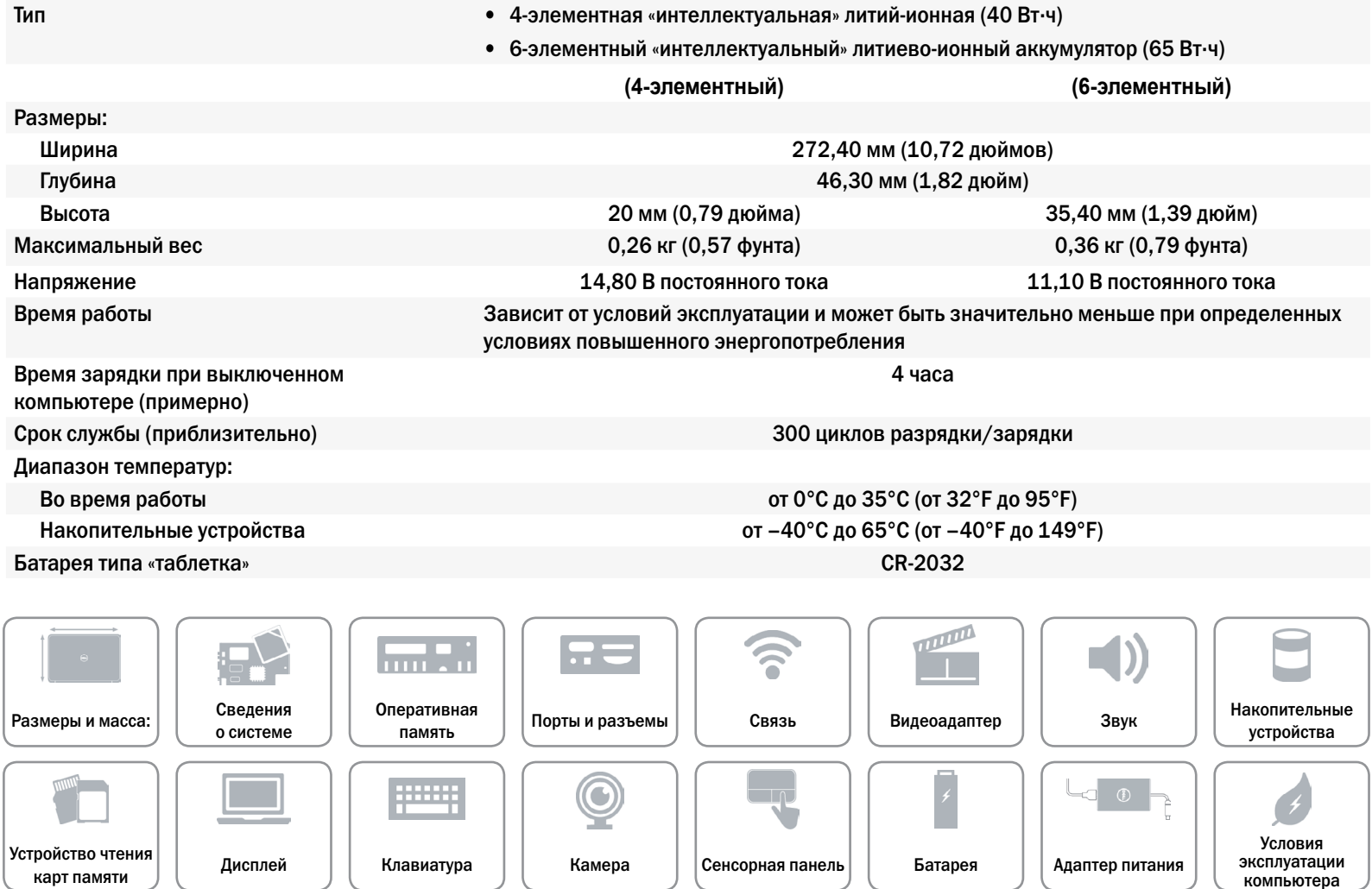

# <span id="page-21-0"></span>**Адаптер питания**

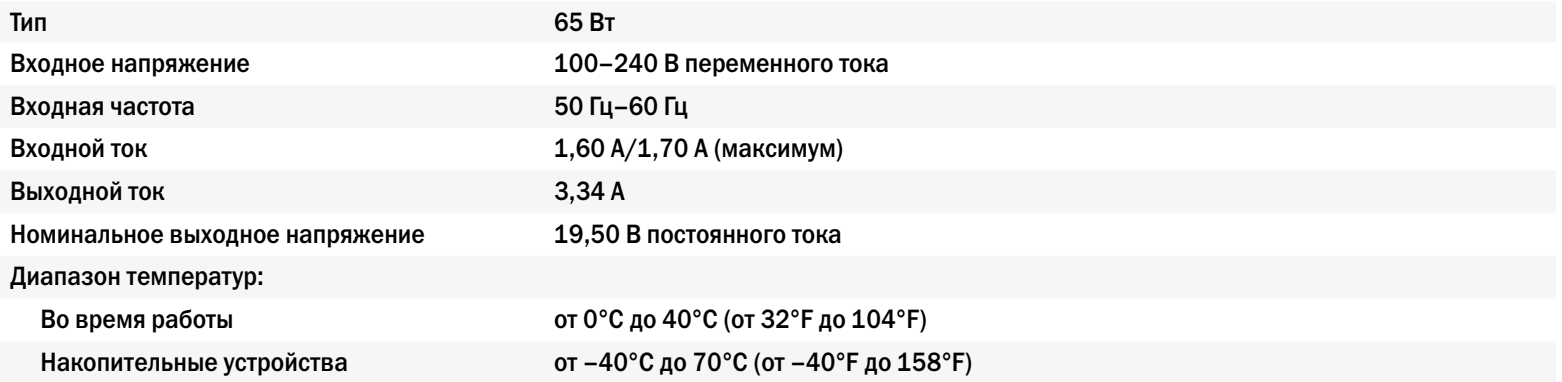

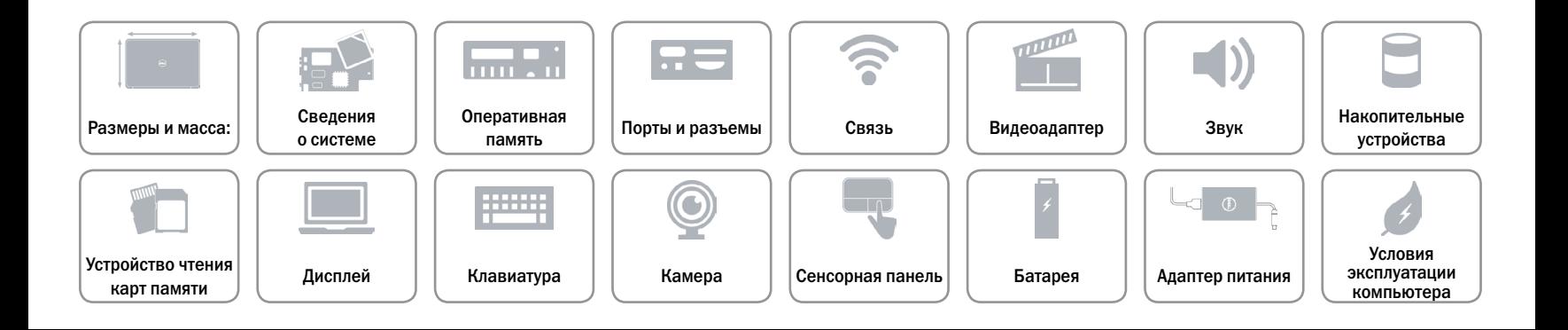

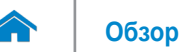

#### <span id="page-22-0"></span>**Условия эксплуатации компьютера**

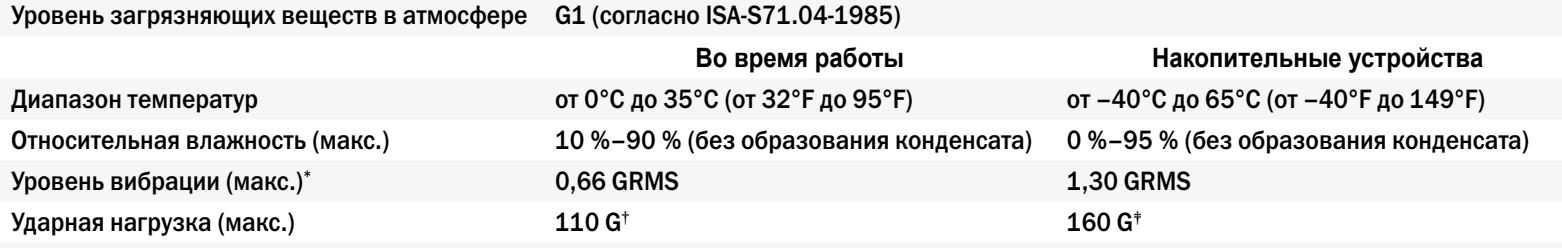

\* Измерено с использованием спектра случайных колебаний, имитирующих работу пользователя.

† Измерено с использованием полусинусоидального импульса 2м/с во время работы жесткого диска.

‡ Измерено с использованием полусинусоидального импульса 2 м/с в то время, когда головки жесткого диска находились в парковочной зоне.

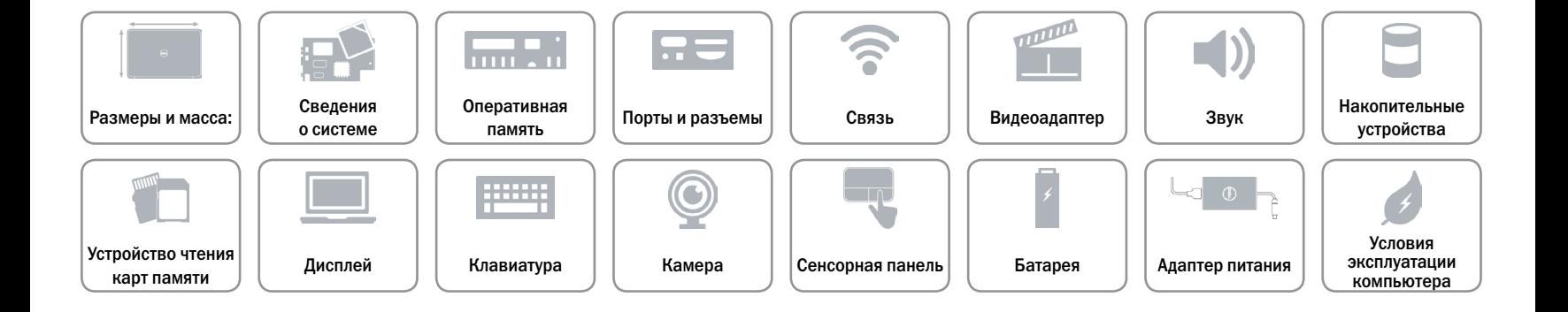

# Обратите внимание!

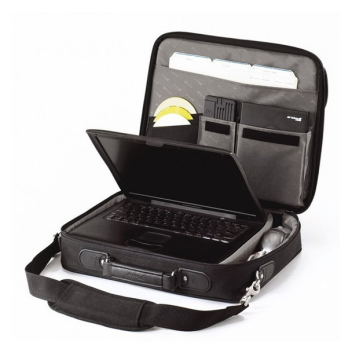

[Сумки для ноутбуков](https://www.moyo.ua/acsessor/acsessor_for_comp/bags/?utm_source=PDF&utm_medium=cpc&utm_campaign=DELL%20Inspiron%205749)

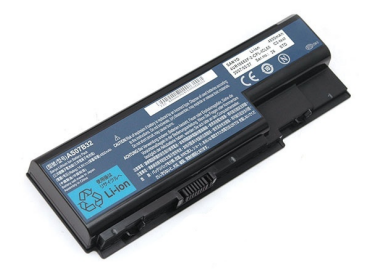

[Аккумуляторы для](https://www.moyo.ua/acsessor/acsessor_for_comp/batteries/?utm_source=PDF&utm_medium=cpc&utm_campaign=DELL%20Inspiron%205749)  ноутбуков

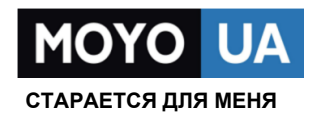

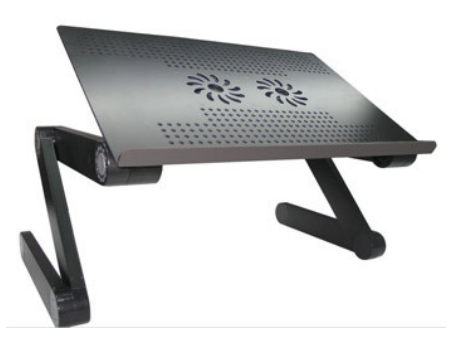

[Подставки для](https://www.moyo.ua/acsessor/acsessor_for_comp/stands/?utm_source=PDF&utm_medium=cpc&utm_campaign=DELL%20Inspiron%205749)  ноутбуков

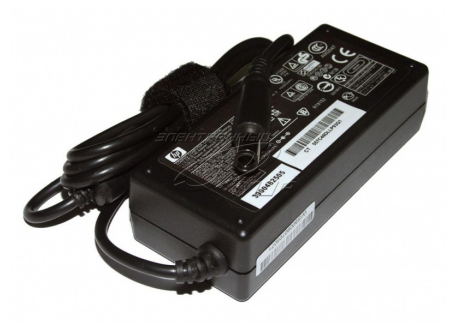

Блоки питания, [зарядные устройства](https://www.moyo.ua/acsessor/acsessor_for_comp/power_unit/?utm_source=PDF&utm_medium=cpc&utm_campaign=DELL%20Inspiron%205749)  для ноутбуков

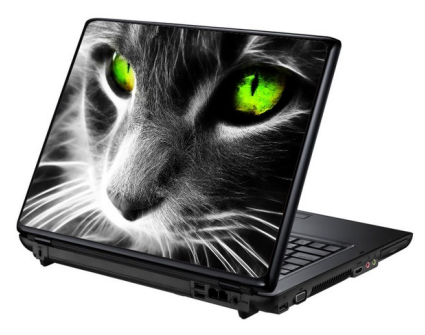

[Наклейки для](https://www.moyo.ua/acsessor/acsessor_for_comp/stickers/?utm_source=PDF&utm_medium=cpc&utm_campaign=DELL%20Inspiron%205749)  ноутбуков

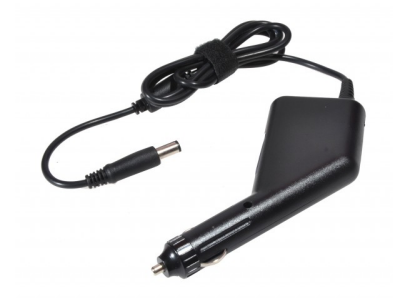

[Автоадаптеры](https://www.moyo.ua/acsessor/acsessor_for_comp/autoadapter/?utm_source=PDF&utm_medium=cpc&utm_campaign=DELL%20Inspiron%205749)